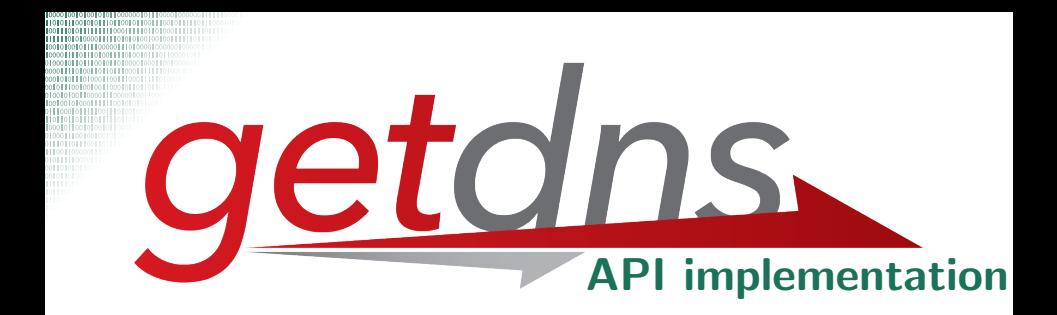

Willem Toorop [Willem@NLnetLabs.nl](mailto:Willem@NLnetLabs.nl)

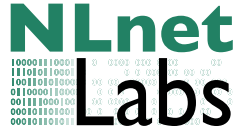

11 May 2014

**Dale NLnet** Willem Toorop (NLnet Labs) [getdns API Implementation](#page-44-0) 11 May 2014

**◆ロト→母** 

<span id="page-0-0"></span>Labs

Ε

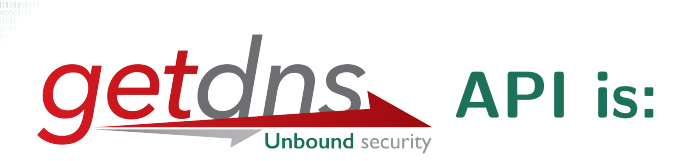

 $\triangleright$  A DNS API specification (for resolving) by and for application developers (for applications)

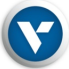

First implementation by VERISIGN LABS and

#### From Verisign:

Allison Mankin, Glen Wiley, Neel Goyal, Angelique Finan, Craig Despeaux, Shumon Huque, Duane Wessels, Gowri Visweswaran

From No Mountain Software:

Melinda Shore

From NLnet Labs:

Willem Toorop, Wouter Wijngaards, Olaf Kolkman

**NLnet**

From Sinodun:

John & Sara Dickinson

KLIX KAY KIX KIX XIX DI YAQO **NLnet** 

<sup>22</sup> Labs

Willem Toorop (NLnet Labs) [getdns API Implementation](#page-0-0) 11 May 2014 2 / 22

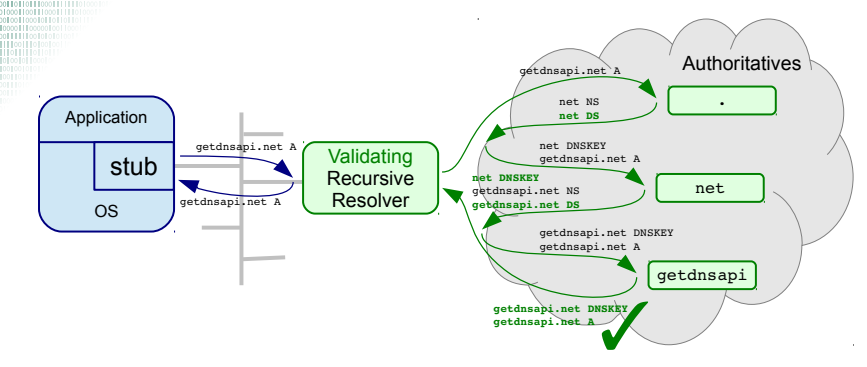

 $\triangleright$  A DNSSEC enabled resolver protects against cache poisoning

4 F + 4 F + 4

重 メモドー 重

**MLnet** 

Labs

 $\triangleright$  Application does not know an answer is secure (AD bit not given with getaddrinfo())

Willem Toorop (NLnet Labs) [getdns API Implementation](#page-0-0) 11 May 2014 3 / 220 / 2214 2 / 2214 3 / 2214 2 / 2214 3 / 222 / 222 / 222 / 222 / 222 / 222 / 222 / 222 / 222 / 222 / 222 / 222 / 222 / 222 / 222 / 222 / 222 / 222 / 222

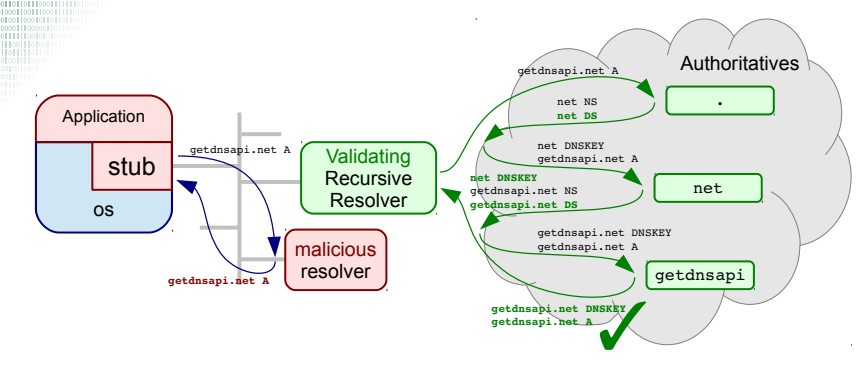

 $\triangleright$  A DNSSEC enabled resolver protects against cache poisoning

4 F + 4 F + 4

**NLnet** 

Labs

- $\triangleright$  Application does not know an answer is secure
- If Is the local network resolver trustworthy?

Willem Toorop (NLnet Labs) [getdns API Implementation](#page-0-0) 11 May 2014 3 2014

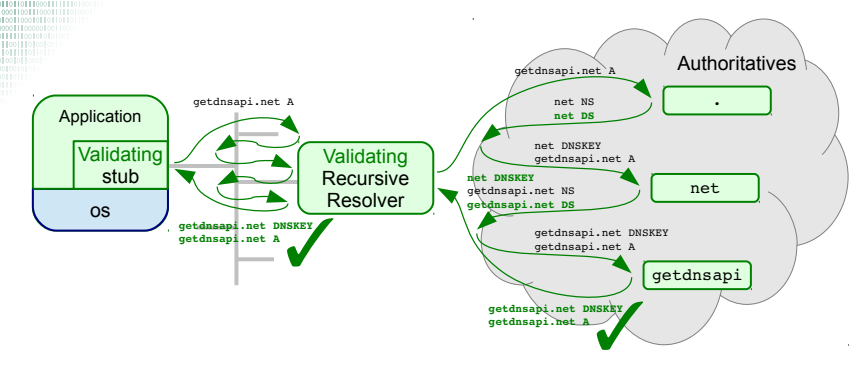

 $\triangleright$  A DNSSEC enabled resolver protects against cache poisoning

4 F F 4 F F + 4

**ミトメミト ミニのタの NLnet** 

Labs

- $\triangleright$  Application does not know an answer is secure
- If Is the local network resolver trustworthy?

Willem Toorop (NLnet Labs)  $\qquad \qquad$  [getdns API Implementation](#page-0-0)  $\qquad$  11 May 2014 3 /

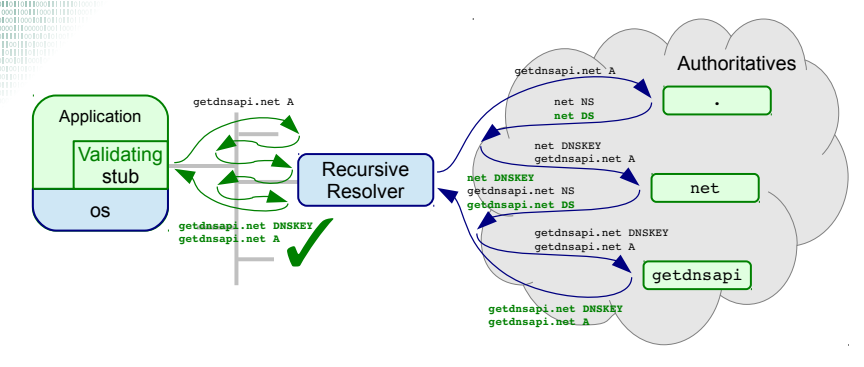

 $\triangleright$  A DNSSEC enabled resolver protects against cache poisoning

**NLN (A) (B) (B) B** (AQA **NLnet** 

Labs

- $\triangleright$  Application does not know an answer is secure
- If Is the local network resolver trustworthy?
- If Is the local network resolver validating?

(90% of RIPE ATLAS probes have a DNSSEC-aware resolver Presentation next Wednesday at the DNS-WG of RIPE68)

Willem Toorop (NLnet Labs) [getdns API Implementation](#page-0-0) 11 May 2014  $\pm$  22

# Motivation - DNSSEC - DANE

- A DNSSEC enabled resolver protects against cache poisoning
- $\triangleright$  By delivering origin authentication
- $\triangleright$  Enabling DNS-based Authentication of Named Entities

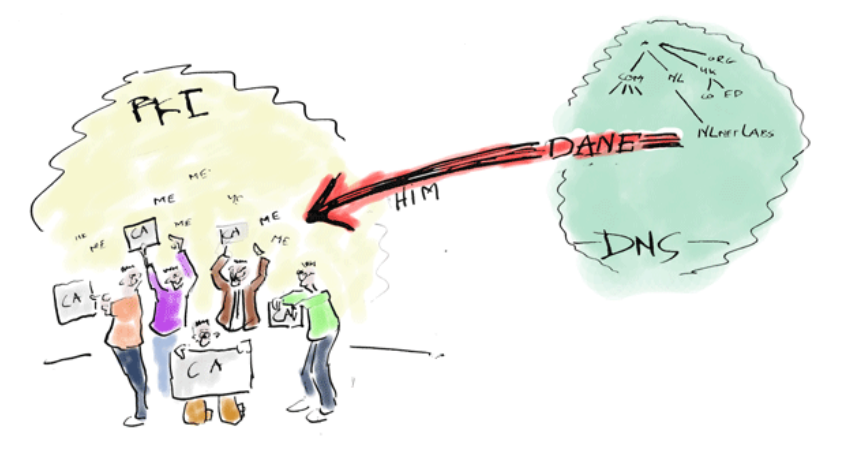

**NLnet** abs

# Motivation - DNSSEC - DANE

- $\triangleright$  A DNSSEC enabled resolver protects against cache poisoning
- $\triangleright$  By delivering origin authentication
- $\triangleright$  Enabling DNS-based Authentication of Named Entities

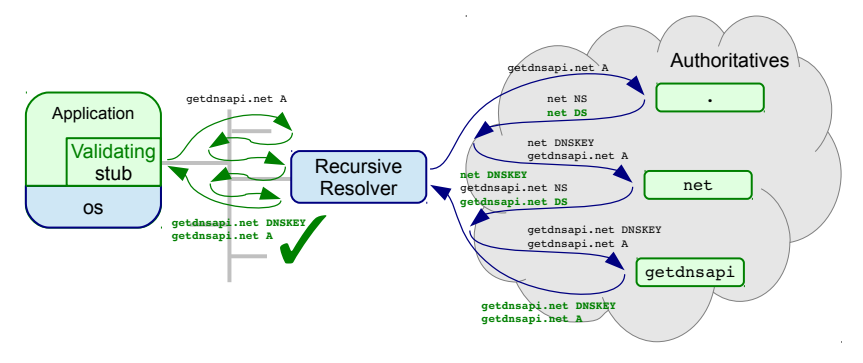

Entities to be used in applications ... a perfect match ...

**Kロメイタメイミメイミメーミー りんぐ NLnet** 

Labs

Willem Toorop (NLnet Labs) [getdns API Implementation](#page-0-0) 11 May 2014 4 22

# Motivation - Other DNS data

## not accessible with getaddrinfo() & getaddrinfo()

 $\triangleright$  TXT lookups for e-mail

Sender Policy Framework (SPF), Domain Keys Identified Mail (DKIM), Domain-based Message Authentication, Reporting and Conformance (DMARC)

> **NLnet** Labs

- $\triangleright$  SRV lookups for applications using services (jabber, sip etc.)
- $\triangleright$  DANE lookups
	- $\triangleright$  TLSA for setting up TLS connections
	- ▶ SMIMECERT and OPENPGPKEY for validating signed e-mail and to lookup keys for encrypting messages
	- $\triangleright$  more will follow.

Willem Toorop (NLnet Labs) [getdns API Implementation](#page-0-0) 11 May 2014 5 / 2214 7

## Motivation - for a new DNS API

## From API Design considerations:

... There are other DNS APIs available, but there has been very little uptake ...

... talking to application developers ... the APIs were developed by and for DNS people, not application developers ...

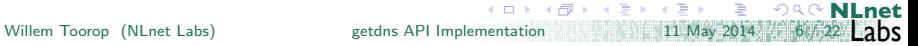

## Motivation - for a new DNS API

## From API Design considerations:

... There are other DNS APIs available, but there has been very little uptake ...

... talking to application developers ... the APIs were developed by and for DNS people, not application developers ...

### Goal

... API design from talking to application developers ...

**NLnet** Labs

... create a natural follow-on to gettadrinfo() ...

Willem Toorop (NLnet Labs) [getdns API Implementation](#page-0-0)

## Motivation - for a new DNS API

... API design from talking to application developers ...

- ... create a natural follow-on to gettadrinfo() ...
- $\triangleright$  <http://www.vpnc.org/getdns-api/>
- $\blacktriangleright$  Edited by Paul Hoffman
- $\blacktriangleright$  First publication April 2013
- $\blacktriangleright$  Updated in February 2014 (after extensive discussion during implementation)
- ▶ Creative Commons Attribution 3.0 Unported License

**NLnet** Labs

Willem Toorop  $(NLnet Labs)$  [getdns API Implementation](#page-0-0) 11 May 2014

Goal

## Motivation - for our implementation

## From the README:

... DNSSEC offers a unique global infrastructure for establishing cryptographic trust relations ...

... offer application developers a modern and flexible way that enables end-to-end trust in the DNS architecture ...

... inspire application developers towards innovative security solutions ...

- $\blacktriangleright$  <http://getdnsapi.net/>
- $\triangleright$  Collaborative effort of Verisign Labs & NLnet Labs
- $\triangleright$  0.1.0 release in February 2014, 0.1.1 in March
- $\blacktriangleright$  nodejs and python bindings
- $\blacktriangleright$  Hack battle at The Next Web in Amsterdam in April 2014

**NLnet** Labs

► BSD 3-Clause License

Willem Toorop (NLnet Labs) [getdns API Implementation](#page-0-0) 11 May 2014 7

# Implementation - Features

- $\triangleright$  Resolves names and gives fine-grained access to the response
- $\triangleright$  Both stub and full recursive modes (recusive by default)
- $\triangleright$  Asynchronous modus operandi is the default
- $\blacktriangleright$  Response dict type
	- Easy to inspect: getdns\_pretty\_print\_dict()
	- $\triangleright$  Maps well to popular modern scripting languages
- $\triangleright$  Delivers validated DNSSEC even in stub mode (off by default :()
	- $\triangleright$  Given that the recursive resolver is DNSSEC-aware
	- ▶ 90% of RIPE ATLAS probes have a DNSSEC-aware resolver Presentation next Wednesday at the DNS-WG of RIPE68

**NLnet** Labs

- $\blacktriangleright$  Modular event base: libevent, libev, libuv
	- ... or just use file descriptor

Willem Toorop (NLnet Labs) [getdns API Implementation](#page-0-0) 11 May 2014 8

## Implementation - Building / Dependencies

**NLnet** Labs

We try to minimize dependencies libunbound For resolving (Currently both recursive and stub) libldns For parsing and constructing wire-format DNS data (Will do the stub resolving in future releases) libidn1 Only getdns\_convert\_ulabel\_to\_alabel() and getdns\_convert\_alabel\_to\_ulabel()

Pluggable event library extensions One or more of: libevent 1, libevent 2, libuv, libev

- $\blacktriangleright$  Build dependency: doxygen
- $\blacktriangleright$  Install dependency: unbound-anchor

Willem Toorop (NLnet Labs)  $\qquad \qquad$  [getdns API Implementation](#page-0-0) 11 May 2014 9

# Implementation - Supported platforms

### We support

- $\blacktriangleright$  Debian 7.0, 7.3
- $\blacktriangleright$  FreeBSD 8.4, 9.2, 10.0
- $\blacktriangleright$  RHEL/CentOS 6.4, 6.5
- $\triangleright$  OSX 10.8, 10.9
- $\blacktriangleright$  Ubuntu 12.04, 13.10

We provide binary packages for

- $\triangleright$  CentOS/RHEL 6.5
- $\blacktriangleright$  MacOS X

### MS-Windows and Android in the future

Packages are available for

FreeBSD Via ports MacOS X Via homebrew

Packages in the make

Debian Ondřej Surý Fedora Paul Wouters

> **NLnet** Labs

Willem Toorop (NLnet Labs) [getdns API Implementation](#page-0-0) 11 May 2014 10 / 22

```
Hands on Qetclns - Async DNS lookups
getdns_return_t getdns_general(
  getdns_context *context,
  const char *name.
  uint16_t request_type,
  getdns_dict *extensions,
  void *userarg,
  getdns_transaction_t *transaction_id,
  getdns_callback_t callbackfn
```

```
);
```
 $\triangleright$  context contains configuration parameters

(Stub or recursive modus operandi, timeout values, root-hints, forwarders, trust anchor,

search path  $(+)$  how to evaluate (not implemented yet)) etc.)

**NLnet**

Labs

 $\triangleright$  context contains the resolver cache

```
Hands on Qetclns - Async DNS lookups
getdns_return_t getdns_general(
  getdns_context *context,
  const char *name.
  uint16_t request_type,
  getdns_dict *extensions,
  void *userarg.
  getdns_transaction_t *transaction_id,
  getdns_callback_t callbackfn
);
```
 $\triangleright$  context contains configuration parameters and resolver cache

**NLnet** Labs

 $\triangleright$  name and request type the name and type to lookup

Willem Toorop (NLnet Labs) [getdns API Implementation](#page-0-0) 11 11 May 2014 11 May 2014

```
Hands on Qetclns - Async DNS lookups
getdns_return_t getdns_general(
  getdns_context *context,
  const char *name.
  uint16_t request_type,
  getdns_dict *extensions,
  void *userarg.
  getdns_transaction_t *transaction_id,
  getdns_callback_t callbackfn
```
- );
	- $\triangleright$  context contains configuration parameters and resolver cache

**NLnet**

<sup>22</sup> Labs

- $\triangleright$  name and request type the name and type to lookup
- $\triangleright$  extensions additional parameters specific for this lookup
	- return both  $v4$  and  $v6$
	- $\blacktriangleright$  dnssec return status
	- $\triangleright$  specify\_class (not implemented yet)
	- $\blacktriangleright$  add\_opt\_parameter (not implemented yet)

Willem Toorop (NLnet Labs) [getdns API Implementation](#page-0-0) 11 May 2014 12 11 May 2014

```
Hands on Qetclns - Async DNS lookups
getdns_return_t getdns_general(
  getdns_context *context,
   const char *name.
  uint16_t request_type,
  getdns_dict *extensions,
  void *userarg,
  getdns_transaction_t *transaction_id,
  getdns_callback_t callbackfn
);
```
- $\triangleright$  context contains configuration parameters and resolver cache
	- $\triangleright$  name and request type the name and type to lookup
	- $\triangleright$  extensions additional parameters specific for this lookup

**NLnet**

<sup>12</sup> Labs

- $\triangleright$  userarg is passed in on the call to callbackfn
- $\triangleright$  transaction id is set to a unique value that is also passed in on the call to callbackfn

Willem Toorop (NLnet Labs) [getdns API Implementation](#page-0-0) 11 May 2014 11 May 2014

```
getdns_return_t getdns_general(
   getdns_context *context,
   const char *name.
   uint16_t request_type,
   getdns_dict *extensions,
  void *userarg,
   getdns_transaction_t *transaction_id,
   getdns_callback_t callbackfn
);
```
Hands on *Getclns*. - Async DNS lookups

```
typedef void (*getdns_callback_t)(
   getdns_context *context,
   getdns_callback_type_t callback_type,
   getdns_dict *response,
   void *userarg,
   getdns_transaction_t transaction_id
);
/* callback_type = complete, cancel, timeout or error */
```
Willem Toorop (NLnet Labs) [getdns API Implementation](#page-0-0) 11 May 2014 11 May 2014 11 May 2014 11 May 2014 11 May 201

KLIX KAY KIX KIX XIX DI YAQO **NLnet** 

```
Hands on Qetclns - Synchronous lookups
getdns_return_t getdns_general(
   getdns_context *context,
   const char *name.
   uint16_t request_type,
   getdns_dict *extensions,
  void *userarg,
   getdns_transaction_t *transaction_id,
   getdns_callback_t callbackfn
```

```
);
```

```
getdns_return_t getdns_general_sync(
   getdns_context *context,
   const char *name.
   uint16_t request_type,
   getdns_dict *extensions,
   getdns_dict **response
```
**MLnet** 

);

```
Hands on Getdns - Address lookups
getdns_return_t getdns_address(
   getdns_context *context,
   const char *name.
   getdns_dict *extensions,
   void *userarg,
   getdns_transaction_t *transaction_id,
   getdns_callback_t callbackfn
);
```
- $\triangleright$  Also lookups in other name systems (local files, WINS, mDNS, NIS) (not implemented yet)
- $\triangleright$  With the Domain Name Space returns both IPv4 and IPv6 (i.e. the return both  $v4$  and  $v6$  extension is set)

**NLnet** Labs

Willem Toorop (NLnet Labs) [getdns API Implementation](#page-0-0) 11 May 2014 原稿报

```
Hands on Getdns - Reverse lookups
getdns_return_t getdns_hostname(
  getdns_context *context,
  getdns_dict *address,
  getdns_dict *extensions,
  void *userarg,
```

```
getdns_transaction_t *transaction_id,
```

```
getdns_callback_t callbackfn
);
```

```
\triangleright With address:
  {
     "address_type": <br/>bindata of "IPv4">
     "address_data": <br />bindata for 185.49.141.37>,
  }
  will lookup 37.141.49.185.in-addr.arpa PTR
```
Labs Willem Toorop (NLnet Labs) [getdns API Implementation](#page-0-0) 11 May 2014 14 2014

**MLnet** 

# Hands on *Getdns* - SRV lookups

```
getdns_return_t getdns_service(
   getdns_context *context,
   const char *name.
   getdns_dict *extensions,
   void *userarg,
   getdns_transaction_t *transaction_id,
   getdns_callback_t callbackfn
);
```

```
\triangleright Looks up SRV RRs
```
**NLnet** Labs Willem Toorop (NLnet Labs) [getdns API Implementation](#page-0-0)

```
\Box Hands on Qetchs - The response object
{
  "answer_type": GETDNS_NAMETYPE_DNS,
  "status": GETDNS_RESPSTATUS_GOOD,
  "canonical_name": <br/>bindata of "www.getdnsapi.net.">,
  "just_address_answers":
  [
    {
     "address_data": <bindata for 185.49.141.37>,
     "address_type": <br/>bindata of "IPv4">
   },
    {
     "address_data": <bindata for 2a04:b900:0:100::37>,
     "address_type": <br/>bindata of "IPv6">
    }
 ],
 "replies_full":
  [
    <bindata of 0x00008180000100020004000103777777...>,
    <bindata of 0x00008180000100020004000903777777...>
 ],
 "replies_tree":
  [
```

```
{ ... first reply ... },
\{ \ldots second reply \ldots },
```
Willem Toorop (NLnet Labs) [getdns API Implementation](#page-0-0)

**E ORC NLnet** 11 May 2014 22 16 / 22 Labs

```
Hands on getdns. - The response object
 "replies_tree":
  { "header" : { "qdcount": 1, "ancount": 2, "rd": 1, "ra": 1,
                "opcode": GETDNS_OPCODE_QUERY,
```

```
"rcode" : GETDNS_RCODE_NOERROR, ... },
```

```
"question": { "qname" : <br/> <br/>bindata for www.getdnsapi.net.>,
               "qtype" : GETDNS_RRTYPE_A
               "qclass": GETDNS_RRCLASS_IN, },
```

```
"answer" : [ { "name" : <br/> <br/>\text{>> for www.getdnsapi.net.>,
                   "type" : GETDNS_RRTYPE_A
                   "class": GETDNS_RRCLASS_IN,
                   "rdata": { "ipv4_address": <bindata for 185.49.141.37>,
                              "rdata_raw": <br/>bindata of 0xb9318d25> },
                }, ...
  "authority": [ ... ],
  "additional": [],
  "canonical_name": <bindata of "www.getdnsapi.net.">,
  "answer_type": GETDNS_NAMETYPE_DNS
},
{ "header" : { ...
```
**NLnet** 

Willem Toorop (NLnet Labs) [getdns API Implementation](#page-0-0) 11 May 2014 16 / 22 **Labs** 

 $\mathsf{L}$ 

# Hands on *Getdns* - Data structures

Data structure types to represent the response object

typedef struct getdns\_dict getdns\_dict; typedef struct getdns\_list getdns\_list; typedef struct getdns\_bindata { size\_t size; uint8\_t \*data; } getdns\_bindata;

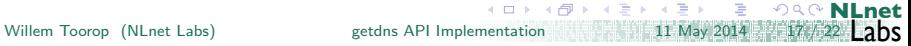

# Hands on *Getdns*. - Data structures

Data structure types to represent the response object

typedef struct getdns\_dict getdns\_dict; typedef struct getdns\_list getdns\_list; typedef struct getdns\_bindata { size\_t size;

uint8\_t \*data; } getdns\_bindata;

#### $\blacktriangleright$  And access, create and modify functions for them

**NLnet** getdns\_list\_get\_length(const getdns\_list \*this\_list, size\_t \*answer); getdns list get data type(const getdns list \*this list, size t index, getdns data type \*answer); getdns\_list\_get\_dict(const\_getdns\_list \*this\_list,\_size\_t\_index,\_getdns\_dict \*\*answer); getdns\_list\_get\_list(const getdns\_list \*this\_list, size\_t index, getdns\_list \*\*answer); getdns\_list\_get\_bindata(const getdns\_list \*this\_list, size\_t index, getdns\_bindata \*\*answer); getdns list get int(const getdns list \*this list, size t index, uint32 t \*answer); getdns\_dict\_get\_names(const\_getdns\_dict\_\*this\_dict, getdns\_list \*\*answer); getdns\_dict\_get\_data\_type(const getdns\_dict \*this\_dict, const char \*name, getdns\_data\_type \*answer); getdns dict get dict(const getdns dict \*this dict, const char \*name, getdns dict \*\*answer); getdns\_dict\_get\_list(const getdns\_dict \*this\_dict, const char \*name, getdns\_list \*\*answer); getdns\_dict\_get\_bindata(const getdns\_dict \*this\_dict, const char \*name, getdns\_bindata \*\*answer); getdns\_dict\_get\_int(const getdns\_dict \*this\_dict, const char \*name, uint32\_t \*answer); getdns list \* getdns list create(); void getdns\_list\_destroy(getdns\_list \*this\_list); getdns\_list\_set\_dict(getdns\_list \*this\_list, size\_t index, const getdns\_dict \*child\_dict); getdns list set list(getdns list \*this list, size t index, const getdns list \*child list); getdns\_list\_set\_bindata(getdns\_list \*this\_list, size\_t index, const getdns\_bindata \*child\_bindata); getdns\_list\_set\_int(getdns\_list \*this\_list, size\_t index, uint32\_t child\_uint32); getdns dict  $*$  getdns dict create(); void getdns\_dict\_destroy(getdns\_dict \*this\_dict); getdns\_dict\_set\_dict(getdns\_dict \*this\_dict, const char \*name, const getdns\_dict \*child\_dict); getdns\_dict\_set\_list(getdns\_dict \*this\_dict, const char \*name, const getdns\_list \*child\_list); getdns\_dict\_set\_bindata(getdns\_dict \*this\_dict, ...

Willem Toorop (NLnet Labs) [getdns API Implementation](#page-0-0) 11 May 2014 17 / 22 **Labs** 

```
Hands on getdns - Data structures
\blacktriangleright A bit involved and counter intuitive to use in C
  struct getdns_dict *response;
 r = getdns_address_sync ( context , " www . getdnsapi . net " ,
      NULL, & response);
  if (r != GETDNS_RETURN_GOOD) goto error;
  struct getdns_list *replies_tree;
 r = getdns_dict_get_list ( response , " replies_tree " ,
     & replies_tree );
  if (r != GETDNS_RETURN_GOOD) goto error;
  struct getdns_dict *reply;
 r = getdns_list_get_dict ( replies_tree , 0, & reply );
  if (r != GETDNS_RETURN_GOOD) goto error;
  struct getdns_list * answer ;
```

```
r = getdns_dict_get_list(reply, "answer", kanswer);
if (r != GETDNS_RETURN_GOOD) goto error;
```
**Kロメ(部) Kミメ(ミ) - ミーのRC NLnet** 

Willem Toorop (NLnet Labs) [getdns API Implementation](#page-0-0) 11 May 2014 17 / 22 **Labs** 

# Hands on *Getdns* - Data structures

 $\blacktriangleright$  A bit involved and counter intuitive to use in C

### $\triangleright$  But pythonic

```
reponse = getdns . address ( context , " www . getdnsapi . net " )
answer = reponse [ " replies_tree " ][0][ " answer " ]
```
 $\blacktriangleright$  And javascript works well too...

```
var callback = function (err, response) {
    answer = reponse . replies_tree [0]. answer ;
}
context . getAddress ( " www . getdnsapi . net " , callback );
```
**NLnet** Labs Hands on *Getdns*. - Data structures

- $\blacktriangleright$  A bit involved and counter intuitive to use in C
- $\triangleright$  But pythonic

```
reponse = getdns . address ( context , " www . getdnsapi . net " )
answer = reponse [ " replies_tree " ][0][ " answer " ]
```
 $\blacktriangleright$  And javascript works well too...

```
var callback = function (err, response) {
    answer = reponse . replies_tree [0]. answer ;
}
context . getAddress ( " www . getdnsapi . net " , callback );
```
 $\triangleright$  Python bindings by Melinda Shore Get them from <https://github.com/getdnsapi/getdns->python-bindings

KLIX KAV KIX KIX KIX XIX TI VAQ **NLnet** 

- $\triangleright$  Node (javascript) bindings by Neel Goyal Get them from <https://github.com/getdnsapi/getdns-node>
- $\blacktriangleright$  More bindings will follow ...

Willem Toorop (NLnet Labs) [getdns API Implementation](#page-0-0) 11 May 2014 17 / 22 **Labs** 

# Hands on *Getdns*. - Data structures

- <sup>I</sup> A bit cumbersome and counter intuitive to use in C
- $\triangleright$  But pythonic
- $\blacktriangleright$  And javascript works well too...
- $\triangleright$  Maps well to popular modern scripting languages
- $\triangleright$  and it provides a uniform grammar
- $\triangleright$  And the C interface has the virtue of extensibility
- $\triangleright$  New features don't need new function prototypes

Hands on *Getdns* - Data structures <http://getdnsapi.net/query.html> getdnsapi.net  $\overline{A}$ Query verzenden  $\blacksquare$  return both v4 and v6 dnssec return status dnssec return only secure dnssec return validation chain "answer\_type": GETDNS\_NAMETYPE\_DNS, "canonical\_name": <bindata of "getdnsapi.net.">, "just address answers": ſ "address data": <br/>bindata for 185.49.141.37>, "address type": <bindata of "IPv4"> }, "address data": <bindata for 2a04:b900:0:100::37>, "address type": <bindata of "IPv6">

Willem Toorop (NLnet Labs) [getdns API Implementation](#page-0-0) 11 May 2014 17 / 22 **Labs** 

∢ロト ∢母ト ∢ヨト ∢ヨト

**E ORG** NLnet

```
Hands on Getclns - Getting DNSSEC
dnssec return status
   Returns security assertion. Omits bogus answers
   { # This is the response object
     "replies_tree":
     \lceil{ # This is the first reply
         "dnssec_status": GETDNS_DNSSEC_INSECURE,
```
"dnssec\_status" can be GETDNS\_DNSSEC\_SECURE, GETDNS\_DNSSEC\_INSECURE or GETDNS\_DNSSEC\_INDETERMINATE

> **NLnet** Labs

Thus not GETDNS\_DNSSEC\_BOGUS

Willem Toorop (NLnet Labs) [getdns API Implementation](#page-0-0)

```
Hands on Getdns - Getting DNSSEC
dnssec return status
    Returns security assertion. Omits bogus answers
    { # This is the response object
       "replies_tree":
       \lfloor{ # This is the first reply
           "dnssec_status": GETDNS_DNSSEC_INSECURE,
    "dnssec_status" can be GETDNS_DNSSEC_SECURE,
    GETDNS_DNSSEC_INSECURE or GETDNS_DNSSEC_INDETERMINATE
dnssec return only secure The DANE extension
    Returns security assertion. Omits bogus and insecure answers
    { # This is the response object
       "replies_tree": [],
```
"status" : GETDNS\_RESPSTATUS\_NO\_SECURE\_ANSWERS,

**NLnet** Labs

Willem Toorop (NLnet Labs) [getdns API Implementation](#page-0-0) 11 May 2014 2014 18 / 22

```
Hands on Getdns - Getting DNSSEC
dnssec return status
    Returns security assertion. Omits bogus answers
    { # This is the response object
      "replies_tree":
      \lfloor{ # This is the first reply
          "dnssec_status": GETDNS_DNSSEC_INSECURE,
    "dnssec_status" can be GETDNS_DNSSEC_SECURE,
    GETDNS_DNSSEC_INSECURE or GETDNS_DNSSEC_INDETERMINATE
```

```
dnssec return only secure The DANE extension
```
Returns security assertion. Omits bogus and insecure answers

{ # This is the response object

```
"replies_tree": [],
```
"status" : GETDNS\_RESPSTATUS\_NO\_SECURE\_ANSWERS,

dnssec return validation chain

Now "dnssec\_status" can also be GETDNS\_DNSSEC\_BOGUS

**NLnet** Labs

```
Hands on Getclns - Getting DNSSEC
dnssec return status
    Returns security assertion. Omits bogus answers
    { # This is the response object
      "replies_tree":
      \lfloor{ # This is the first reply
          "dnssec_status": GETDNS_DNSSEC_INSECURE,
```
"dnssec\_status" can be GETDNS\_DNSSEC\_SECURE,

GETDNS\_DNSSEC\_INSECURE or GETDNS\_DNSSEC\_INDETERMINATE

### dnssec return only secure The DANE extension

Returns security assertion. Omits bogus and insecure answers

{ # This is the response object

```
"replies_tree": [],
```
"status" : GETDNS\_RESPSTATUS\_NO\_SECURE\_ANSWERS,

### dnssec return validation chain

Now "dnssec\_status" can also be GETDNS\_DNSSEC\_BOGUS

getdns context set return dnssec status(context) Just us :(

Willem Toorop (NLnet Labs) [getdns API Implementation](#page-0-0) 11 May 2014 18 / 22  ${\sf Labs}$ 

**NL**net

```
Hands on Getans. - Get the validation chain
   \triangleright dnssec_return_validation_chain extension:
     { # Response object
       "validation_chain":
       [ { "name" : <bindata for .>, "type": GETDNS_RRTYPE_DNSKEY, ... },
         { "name" : <bindata for .>, "type": GETDNS_RRTYPE_DNSKEY, ... },
         { "name" : <bindata for .>, "type": GETDNS_RRTYPE_RRSIG,
           "rdata": { "signers_name": <bindata for .>,
                      "type_covered": GETDNS_RRTYPE_DNSKEY, ... }, ... },
         { "name" : <bindata for net.>, "type": GETDNS_RRTYPE_DS, ... },
         { "name" : <bindata for net.>, "type": GETDNS_RRTYPE_RRSIG,
           "rdata": { "signers_name": <bindata for .>,
                      "type_covered": GETDNS_RRTYPE_DS, ... }, ... },
```
Willem Toorop (NLnet Labs) [getdns API Implementation](#page-0-0) 11 May 2014 19 / 22 **Labs** 

 $(5.7)$   $(5.7)$ 

**NLnet** 

```
Hands on Getans. - Get the validation chain
     dnssec_return_validation_chain extension:
     { # Response object
       "validation_chain":
       [ { "name" : <bindata for .>, "type": GETDNS_RRTYPE_DNSKEY, ... },
         { "name" : <bindata for .>, "type": GETDNS_RRTYPE_DNSKEY, ... },
         { "name" : <bindata for .>, "type": GETDNS_RRTYPE_RRSIG,
           "rdata": { "signers_name": <bindata for .>,
                      "type_covered": GETDNS_RRTYPE_DNSKEY, ... }, ... },
         { "name" : <bindata for net.>, "type": GETDNS_RRTYPE_DS, ... },
         { "name" : <bindata for net.>, "type": GETDNS_RRTYPE_RRSIG,
           "rdata": { "signers_name": <bindata for .>,
                      "type_covered": GETDNS_RRTYPE_DS, ... }, ... },
   \blacktriangleright Feed to getdns validate dnssec to validate the chain
     getdns_return_t
     getdns_validate_dnssec(
         getdns_list *to_validate, // The answer
         getdns_list *support_records, // The "validation_chain"
         getdns_list *trust_anchors // getdns_root_trust_anchor()
     );
   Look for yourself at http://getdnsapi.net/query.html
```
Willem Toorop (NLnet Labs) [getdns API Implementation](#page-0-0) 11 May 2014 19 / 22 **Labs** 

**Kロメメ風メメミメメミメン ミックダぐ NLnet** 

Hands on *Getclns* - Asynchronous

## From API 1.8 Event-driven Programs

Each implementation of the DNS API will specify an extension function that tells the DNS context which event base is being used.

libevent<br>include

include #include <getdns/getdns\_ext\_libevent.h> use getdns\_extension\_set\_libevent\_base(context, base); link -lgetdns -lgetdns\_ext\_event

struct event base  $*$  base = event base new (); get d n s \_ e x t e n s i o n \_ s e t \_ l i b e v e n t \_ b a s e ( c o n t e x t , b a s e ) ;

```
get d n s _ a d d r e s s ( c o n t e x t , " g e t d n s a p i . n e t" ,
     NULL, NULL, NULL, callback);
```

```
event_base_dispatch(base);
event\_base\_free (base);
```
Willem Toorop (NLnet Labs) and [getdns API Implementation](#page-0-0) 11 May 2014 2014 2014

(ロト→伊)→ 重)→ 重)

**NLnet** Labs Hands on *Getclns* - Asynchronous

## From API 1.8 Event-driven Programs

Each implementation of the DNS API will specify an extension function that tells the DNS context which event base is being used.

#### libevent

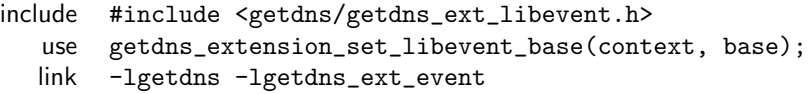

#### libev

include #include <getdns/getdns\_ext\_libev.h> use getdns\_extension\_set\_libev\_loop(context, loop); link -lgetdns -lgetdns\_ext\_ev

### libuv

include #include <getdns/getdns\_ext\_libuv.h> use getdns\_extension\_set\_libuv\_loop(context, loop); link -lgetdns -lgetdns\_ext\_uv

Willem Toorop (NLnet Labs) [getdns API Implementation](#page-0-0) 11 May 2014 2014 20

**MLnet** <sup>22</sup> Labs Hands on *Getchs* - Asynchronous

## From API 1.8 Event-driven Programs

Each implementation of the DNS API will specify an extension function that tells the DNS context which event base is being used.

```
int getdns context fd(getdns context *context)
```

```
/* Call the event loop */while (g et d n s _ c on t e x t _ g e t _ n u m _ p ending _ r equests (context, &tv)
    int fd = getdns_context_fd(context);
     fd_set read_fds:
    FD<sub>ZERO</sub>(& read _fds );
    FD\_SET (fd, & read\_fds);
     select  ( fd + 1, &read fds, NULL, NULL, &tv);
     if (g etd ns_context_process_async (\text{context}) != GETDNS_RETUR
         // context destroyed
         break;
     }
}
```
**NLnet** <sup>22</sup> Labs

# Road map

### lissing extensions

specify\_class, add\_warning\_for\_bad\_dns, return call debugging, add opt parameter

Te get to hop-to-hop controls (i.e. EDNS0) stub needs to be replaced with ldns resolver John & Sara Dickinson on board to help with the effort. Deadline: 20 July (before IETF90)

## More language bindings, more platforms, more name systems

- $\blacktriangleright$  Perl, Ruby
- $\triangleright$  MS-Windows, Android
- $\blacktriangleright$  local files, WINS, mDNS, NIS

More C-like C-interface (specific for our implementation)

## **Optimizations**

- $\triangleright$  Current data structures are build and need a lot of mallocs
- $\triangleright$  On top of the data structures of Idns
- Accessor functions on the wire data  $+$  Just In Time parsing

**NLnet**

Labs

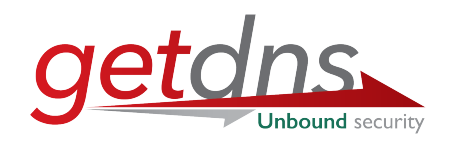

# Gives applications DNSSEC

website <http://getdnsapi.net> github repo <http://github.nl/getdnsapi/getdns> python repo <http://github.nl/getdnsapi/getdns-python-bindings> node repo <http://github.nl/getdnsapi/getdns-node> mailing-list <http://getdnsapi.net/mailman/listinfo/users> API website http://www.vpnc.org/getdns-api API list http://www.vpnc.org/mailman/listinfo/getdns-api me Willem Toorop <[willem@nlnetlabs.nl](mailto:willem@nlnetlabs.nl)>

イロメ イ母メ イヨメ イヨメーヨ

**NL** 

<span id="page-44-0"></span>Labs

# Application will bootstrap encrypted channels with DANE What is your role in this?